## *Logic Programming Examples*

#### Temur Kutsia

Research Institute for Symbolic Computation Johannes Kepler University of Linz, Austria kutsia@risc.uni-linz.ac.at

K ロ ▶ K 御 ▶ K 聖 ▶ K 聖 ▶ │ 聖 │ 約 9 (9)

#### **Contents**

#### [Repeat](#page-2-0)

[Solving Logic Puzzles](#page-5-0)

[Findall](#page-11-0)

[Graph Search](#page-17-0)

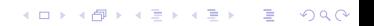

#### repeat

 $\triangleright$  An extra way to generate multiple solutions through backtracking.

K ロ ▶ K @ ▶ K 할 ▶ K 할 ▶ 이 할 → 9 Q Q →

- $\triangleright$  Comes as a built-in.
- <span id="page-2-0"></span> $\blacktriangleright$  Easy to define:

```
repeat.
repeat :- repeat.
```
#### repeat

Effect:

- If placed in a goal, repeat will succeed because of the first fact.
- If after some time backtracking reaches this point in the goal again, the rule for repeat will be tried.
- $\triangleright$  The rule generates the goal repeat, which will be satisfied by the first fact.
- If backtracking reaches here again, Prolog will again use the rule it used the fact before.
- $\triangleright$  To satisfy the generated repeat goal, it will use the fact again, and so on.

**KORK ERKER ADAM ADA** 

```
repeat.
repeat :- repeat.
```
#### How to use repeat

 $\triangleright$  repeat can be useful to organize an interaction with the user.

```
interact :-
    repeat,
        write('Please enter an integer.
                To stop, type 'stop'.'), nl,
        read(I),
    do something with I(I),
    !.
do_something_with_I(stop) :-
    !.
do something with I(I) :-
    integer(I),
    ...
    !,
    fail.
```
- $\blacktriangleright$  Logic grid puzzles.
- $\triangleright$  Given: The set-up to a scenario and certain clues.
- Goal: To find an object (e.g. who owns zebra), or to fill in the missing knowledge.
- <span id="page-5-0"></span> $\triangleright$  Usually given in the form of a grid to be filled in.

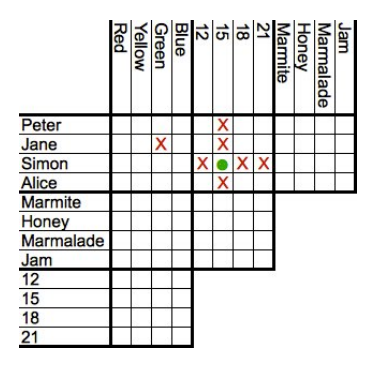

**KORK STRAIN A STRAIN A STRAIN** 

- $\triangleright$  Logic grid puzzles can be easily solved by logic programming.
- $\blacktriangleright$  Idea: generate-and-test.
- $\triangleright$  Generate a possible solution.
- $\triangleright$  Test whether it is really a solution (whether it satisfies all the constraints imposed by the puzzle).
- If yes, finish.
- If not, generate another possible solution and test again.

**KORKARA KERKER DAGA** 

 $\blacktriangleright$  And so on.

#### Example (From www.logic-puzzles.org)

- $\blacktriangleright$  Figure out the reservation, first name, superhero and language for each person using the clues given.
- $\blacktriangleright$  Reservations: 5:00pm, 5:30pm, 6:30pm, 7:00pm
- $\blacktriangleright$  First Names: Caleb, Emanuel, Johnathan, Karen
- $\triangleright$  Superheros: Batman, Hellboy, Iron Man, Spiderman

**KORK ERKER ADAM ADA** 

 $\blacktriangleright$  Languages: ASP, Cold Fusion, PHP, Python

#### Example (Cont.)

Clues:

- 1. The Batman fan is not Caleb.
- 2. Of Karen and Caleb, one specializes in PHP applications and the other has the 5:30pm reservation.
- 3. The Hellboy fan has an earlier reservation than the PHP programmer.
- 4. Emanuel isn't well-versed in Python or Cold Fusion.
- 5. The person with a reservation at 7:00pm specializes in Cold Fusion applications.

**KORKARA KERKER DAGA** 

6. The Spiderman fan is Karen.

#### Example (Cont.)

Clues:

- 7. The ASP programmer doesn't care for Spiderman and is not Karen.
- 8. Either the Cold Fusion programmer or the PHP programmer collects anything even remotely related to Iron Man.
- 9. Caleb doesn't care for Iron Man and doesn't have the 6:30pm reservation.
- 10. The ASP programmer is not Johnathan.
- 11. The PHP programmer doesn't care for Iron Man.
- 12. The Spiderman fan has an earlier reservation than the Cold Fusion programmer.

**KORKARA KERKER DAGA** 

- $\triangleright$  To generate a possible solution, the information about reservations, first names, superheros, and languages are used.
- $\blacktriangleright$  Clues are for testing.
- $\blacktriangleright$  The program should follow this structure.

See the **Program** at the course Web page.

**KORKARA KERKER DAGA** 

Determine all the terms that satisfy a certain predicate.

findall(X, Goal, L): Succeeds if L is the list of all those  $X\$ for which Goal holds.

#### Example

- ?- findall(X, member(X,  $[a,b,a,c]$ ), L).
- $L = [a, b, a, c]$
- <span id="page-11-0"></span>?- findall(X, member(X,  $[a,b,a,c]$ ),  $[a,b,c]$ ). false.

K ロ ▶ K @ ▶ K 할 ▶ K 할 ▶ | 할 | K 9 Q Q

## More Examples on Findall

#### Example

- ?- findall(X, member(5, $[a,b,a,c]$ ), L).
- $L = []$
- ?- findall(5, member $(X, [a,b,a,c])$ , L).

K ロ ▶ K @ ▶ K 할 ▶ K 할 ▶ 이 할 → 9 Q Q →

 $L = [5, 5, 5, 5]$ 

## More Examples on Findall

#### Example

- ?- findall(5, member(a, $[a,b,a,c]$ ), L).
- $L = [5, 5]$
- ?- findall(5, member(5, $[a,b,a,c]$ ), L).

K ロ ▶ K @ ▶ K 할 ▶ K 할 ▶ 이 할 → 9 Q Q →

 $L = []$ 

## Implementation of Findall

findall is a built-in predicate.

However, one can implement it in PROLOG as well:

**KORKARA KERKER DAGA** 

```
findall(X, G, ) :-
     asserta(found(mark)),
     call(G),
     asserta(found(X)),
     fail.
findall(\_, \_, \_):-
```

```
collect_found([], M),
!,
L=M.
```
## Implementation of Findall, Cont.

```
collect found(S, L) :-
     getnext(X),
     !,
     collect found([X|S], L).
collect_found(L,L).
getnext(X) :-
     retract(found(X)),
     !,
     X == mark.
```
**KOD KARD KED KED BE YOUR** 

#### Sample Runs

?- findall(X, member(X, $[a,b,c]$ ), L).  $L = [a, b, c]$ ?- findall(X, append(X, Y,  $[a, b, c]$ ), L).  $L = [[], [a], [a,b], [a,b,c]]$ ?- findall( $[X, Y]$ , append $(X, Y, [a, b, c])$ , L).  $L = [[[], [a, b, c]], [[a], [b, c]], [[a, b], [c]],$  $[ [a,b,c], [1]]$ 

## Representing Graphs

<span id="page-17-0"></span> $a(q,h)$ .  $a(q, d)$ .  $a(e, d)$ .  $a(h,f)$ . a(e,f). a(a,e). a(a,b).  $a(b,f)$ .  $a(b, c)$ .  $a(f,c)$ .

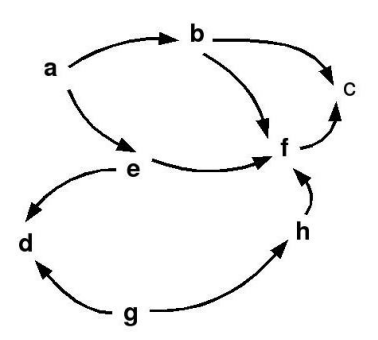

K ロ > K 個 > K 差 > K 差 > → 差 → の Q Q →

# Moving Through Graph

Simple program for searching the graph:

- $\blacktriangleright$  qo(X, X).  $qo(X, Y) := a(X, Z), qo(Z, Y).$
- $\triangleright$  Drawback: For cyclic graphs it will loop.

**KORKARA KERKER DAGA** 

 $\triangleright$  Solution: Keep trial of nodes visited.

### Improved Program for Graph Searching

 $q \circ (X, Y, T)$ : Succeeds if one can go from node X to node Y. T contains the list of nodes visited so far.

**KOD KARD KED KED BE YOUR** 

```
q \circ (X, X, T).
q \circ (X, Y, T) :-
     a(X, Z),
      legal(Z, T),
      qo(Z, Y, [Z|T]).
legal(X, []).
\text{legal}(X, [H|T]) :-
      X \leftarrow H,
      legal(X, T).
```
#### Car Routes

a(newcastle, carlisle). a(carlisle, penrith). a(darlington, newcastle). a(penrith, darlington). a(workington, carlisle). a(workington, penrith).

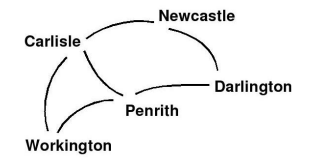

**KOD CONTRACT A BOAR KOD A CO** 

#### Car Routes Program

```
go(Start, Dest, Route) :-
    go0(Start, Dest, [], R),
    reverse(R, Route).
go0(X, X, T, [X|T]).
go0(Place, Dest, T, Route) :-
    legalnode(Place, T, Next),
    go0(Next, Dest, [Place|T], Route).
```
### Car Routes Program, Cont.

```
legalnode(X, Trail, Y) :-
     (a(X, Y); a(Y, X),
     legal(Y, Trail).
\text{legal}, []).
\text{legal}(X, [H|T]) :-
     X \leftarrow H,
     legal(X, T).
reverse(L1, L2) :- reverse(L1, \lceil, L2).
reverse([X|L], L2, L3) :-
     reverse(L, [X|L2], L3)
reverse([, L, L).
```
**KORK STRAIN A STRAIN A STRAIN** 

#### Runs

- ?- go(darlington, workington, X).
- $X = [darlington, newcastle, carlisle,$ penrith,workington];
- $X = [darlington, newcastle, carlisle,$ workington];
- $X = [darlington,penrith, carlisle, workington];$

**KORKARYKERKE PORCH** 

 $X = [darlington,penrith,workington];$ 

false.

#### Findall Paths

```
go(Start, Dest, Route) :-
   go1([[Start]], Dest, R),
   reverse(R, Route).
go1([First|Rest], Dest, First) :-
   First = [Dest] ].
go1([[Last|Trail]|Others], Dest, Route) :-
   findall([Z,Last|Trail],
       legalnode(Last,Trail,Z),
       List),
   append(List, Others, NewRoutes),
   go1(NewRoutes, Dest, Route).
```
### Depth First

?- go(darlington, workington, X).

- $X = [darlington, newcastle,$ carlisle, penrith, workington];
- $X = [darlington, newcastle,$ carlisle,workington];
- $X = [darlington,penrith,$ carlisle,workington];
- $X = [darlington,penrith,workington];$ false.

**KOD KARD KED KED BE YOUR** 

## Depth, Breadth First

```
go1([[Last|Trail]|Others], Dest, Route]:-
     findall([Z,Last|Trail],
       legalnode(Last,Trail,Z),
       List),
     append(List, Others, NewRoutes),
     go1(NewRoutes,Dest,Route).
go1([[Last|Trail]|Others],Dest,Route]:-
     findall([Z,Last|Trail],
       legalnode(Last,Trail,Z),
       List),
     append(Others, List, NewRoutes),
     go1(NewRoutes,Dest,Route).
```
**KOD KARD KED KED BE YOUR** 

### Breadth First

- ?- go(darlington,workington,X).
- $X = [darlington,penrith, workington];$
- $X = [darlington, newcastle,$ carlisle,workington];
- $X = [darlington,penrith,$ carlisle,workington];
- $X = [darlington, newcastle,$ carlisle, penrith, workington];

**KORKARA KERKER DAGA** 

false.